# **Proyecto final de curso Android: Fundamentos de Programación (septiembre-diciembre 2016)**

*Nombre de la aplicación:* EmMax Exchange Rate

*Autor:* Gutiérrez Galán Germám

## *Qué hace la aplicación:*

La aplicación tiene como principal objetivo el proporcionar información de tipo de cambio, teniendo un menú que permite ejecutar al usuario distintas acciones que son:

-Tipo de Cambio del día actual,

-Tipo de Cambio histórico (a una fecha determinada, a ser ingresada por el usuario),

-Calculadora de TC para ingresar monto en moneda origen, y da como resultado ese monto en distintas monedas

Como base se selecciona una moneda, y el sistema mostrará información (según opción elegida) del TC en 32 monedas distintas.

Para cada moneda, la app muestra la bandera correspondiente, de tal forma que el usuario pueda identificar de que país se trata la información mostrada.

#### *Licencia:*

Autorizo la difusión del código fuente con fines educativos siempre que se haga referencia al autor bajo los términos generales de la licencia "Academic Free License v.3.0".

#### *A destacar:*

- RecyclerView: Para desplegar la lista de TC de las 32 monedas,
- NavigationView: Para implementar menus de la aplicación,
- JSON: Protocolo para realizar el intercambio de información entre la APP y el servicio de http://api.fixer.io/
- AsyncTask: Para invocar el servicio de TC, así como el poder almacenar en una base de datos el histórico de TC
- SQLite: Almacenar información de TC en la base de datos

## *Cómo lo hace:*

- La clase ActivityMain es la encargada de invocar a MyAsyncTask, donde esta (en segundo plano) verifica que exista la información de TC en la base de datos local. En caso de no existir, se invoca el servicio http://api.fixer.io/ para obtener el TC de la moneda base y fecha, teniendo como respuesta un JSON y guardando la información en la base de datos, mostrando la información solicitada, incluyendo los cálculos solicitados (si es que aplica –principalmente para la acción de Calculadora de TC-)
- Para la acción Calculadora de TC, el sistema no permite seleccionar días posteriores al día actual, teniendo siempre que elegir el día actual o anteriores.

# *Captura de pantallas:*

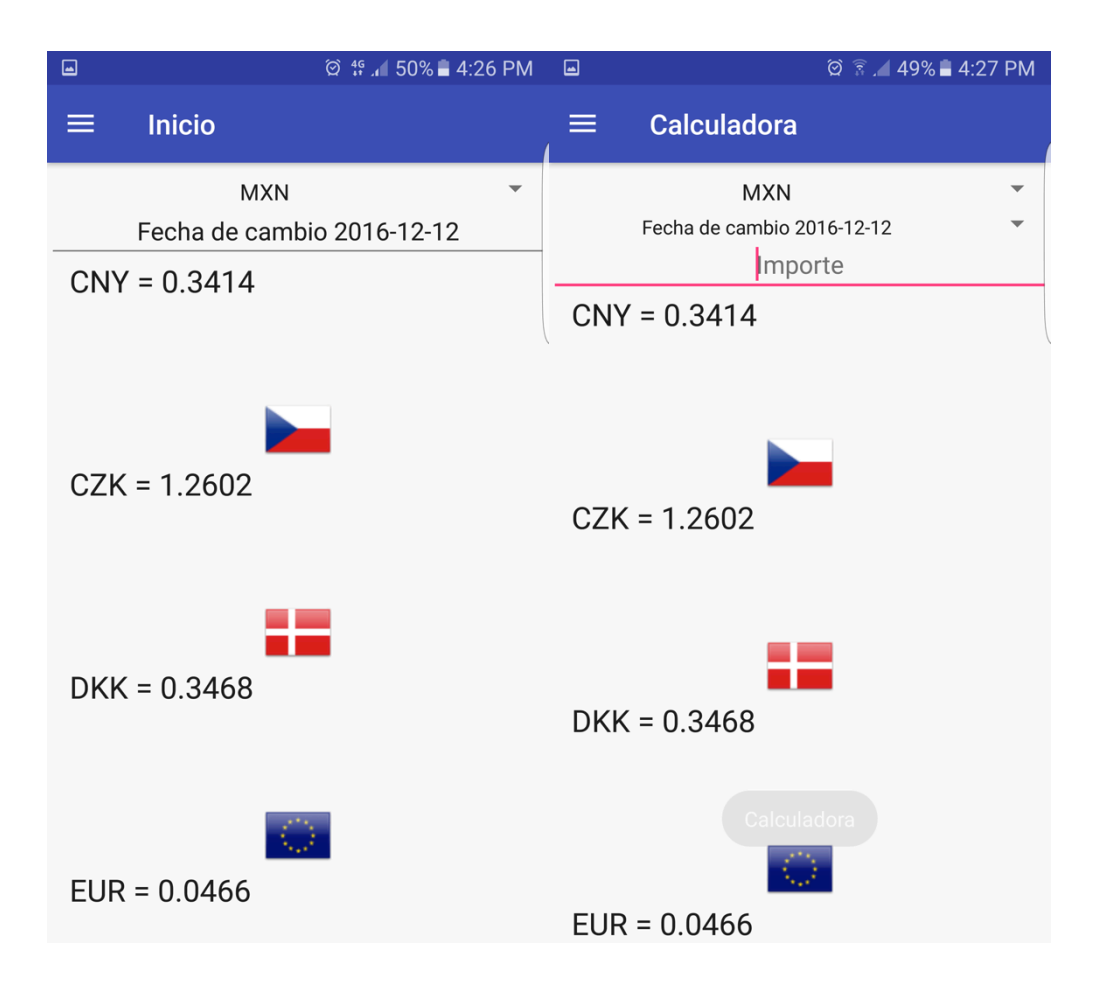

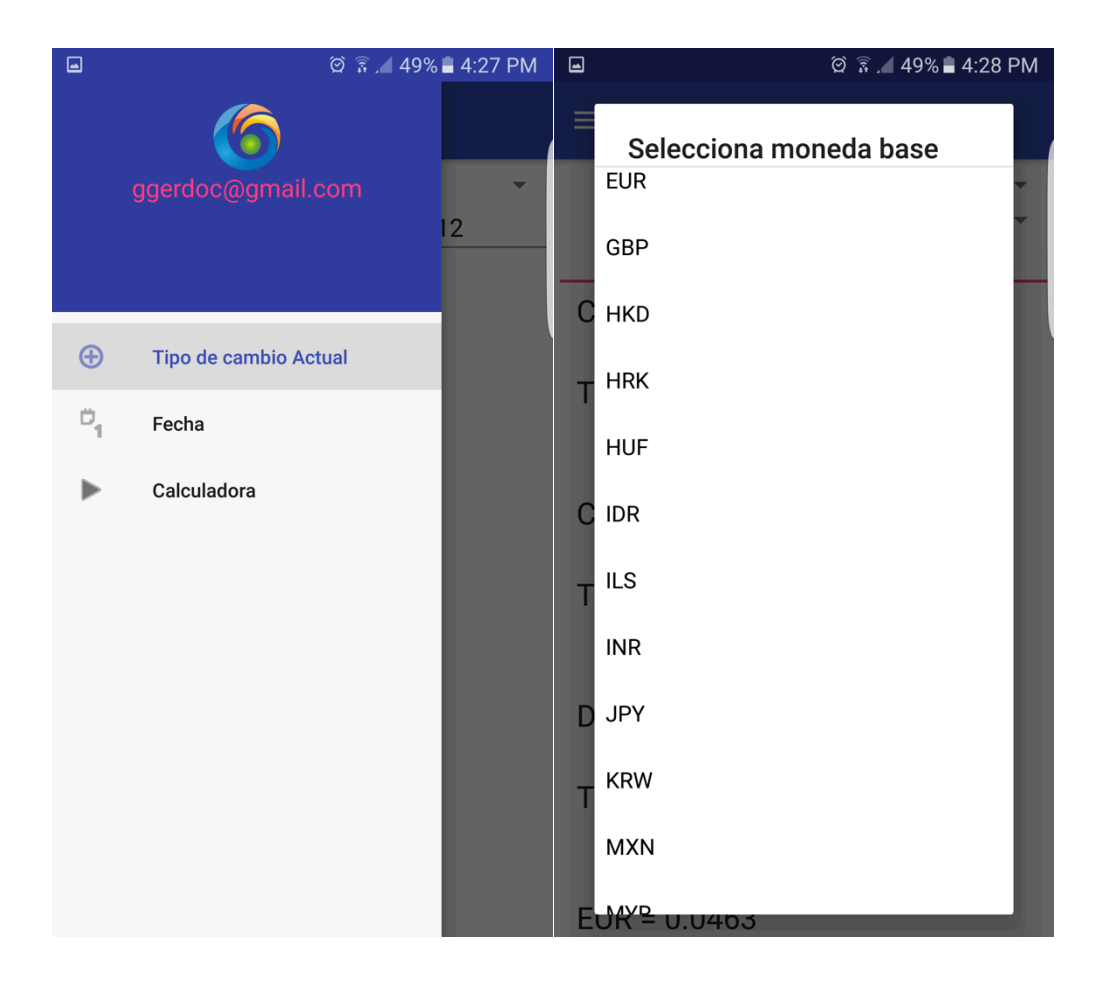

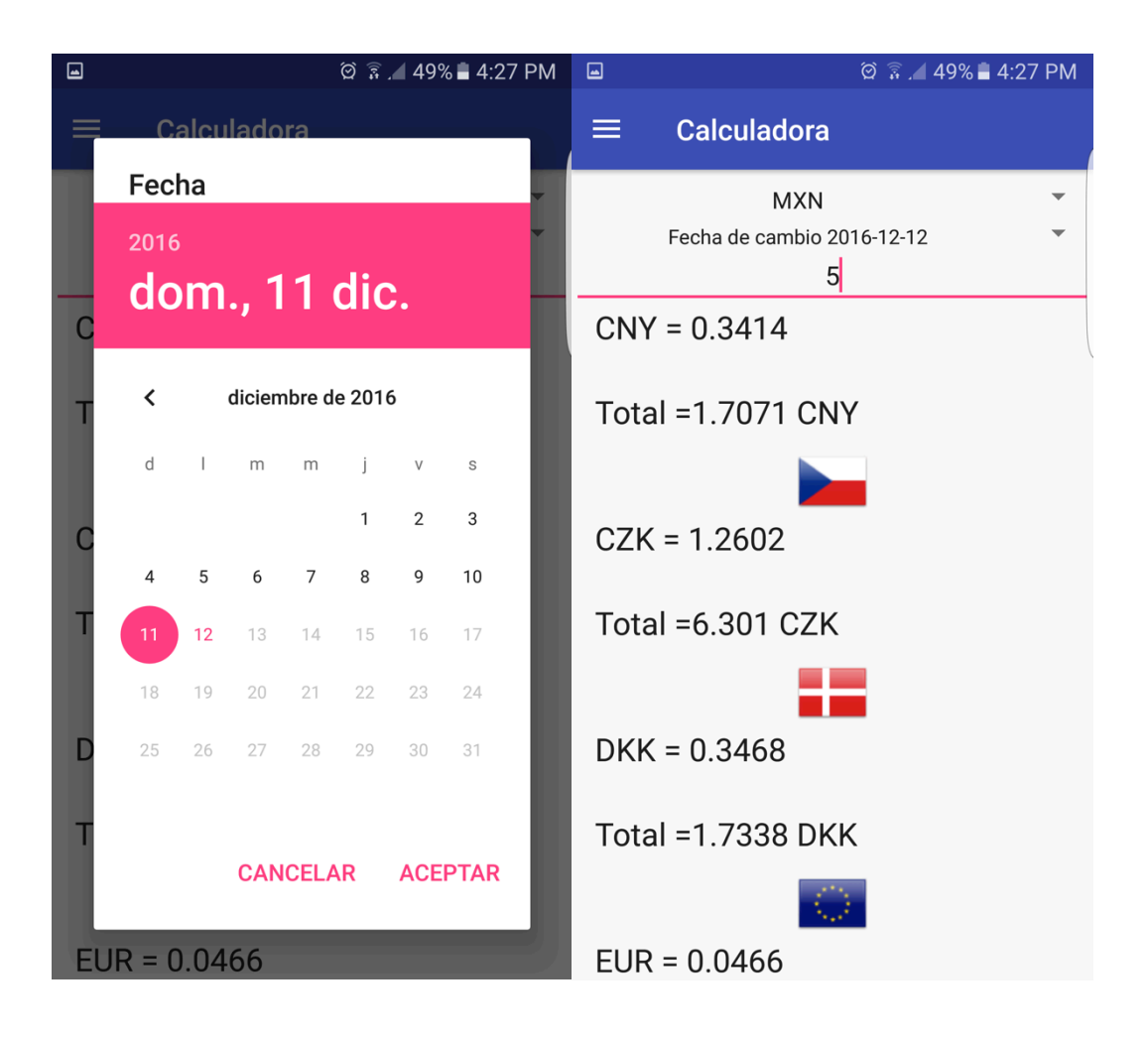